## SitePal Client API Reference

## This document has been moved and can be accessed here:

[https://www.sitepal.com/docs/SitePal\\_API\\_Reference.pdf](https://www.sitepal.com/docs/SitePal_API_Reference.pdf)

Please bookmark the current location.

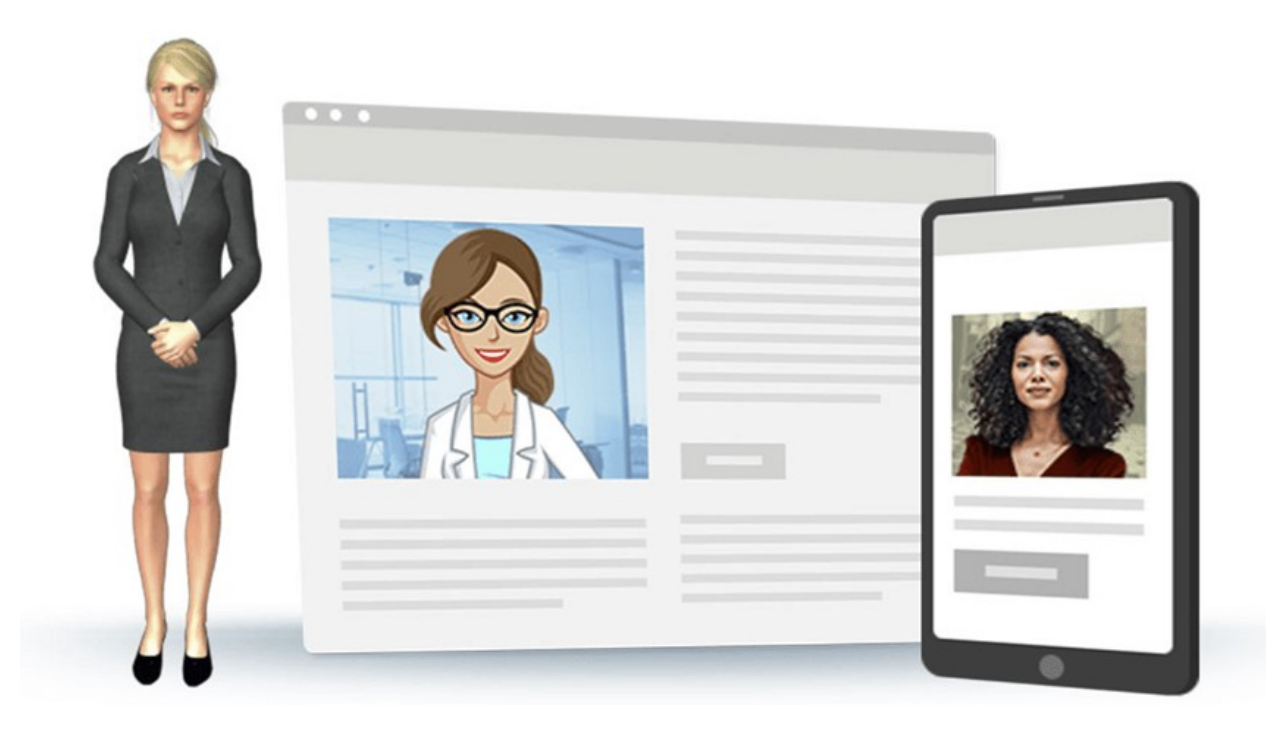